## **Enrollment Workflow**

- 1. User goes to U2F registration page of target website
- 2. Taps in username and password
- 3. Website shows page with "Register" button
- 4. When user clicks, a U2F javascript "get public key" function is called
- 5. Browser implements javascript call it discovers the attached U2F device and sends the "get public key" request to it
- 6. U2F generates key pair after touch, returns public key to browser, retains private key
- 7. Browser gives public key to website which associates it with the user.

# **Verification/Login Workflow**

- 1. User goes to login page of target website and logs in with username and password
- 2. Website sends javascript call with user's public key (in fact key handle) and some random data to browser.
- 3. User sees an "Please present U2F" request
- 4. User 'attaches' U2F to computer and presses the activation button
- 5. Browser interprets javascript call:
	- a. It looks up the origin server of the calling web page and (optionally) a SSL connection identifier (ChannelID) if available
	- b. It concatenates this to the random data the server sent and sends is to the U2F along with the user's public key
	- c. U2F signs the data with the private key and returns it.
- 6. Browser sends signed data to the server
- 7. Server verifies that the signature indeed verifies against the public key thus proving that the U2F had the corresponding private key.

## **Message Flow during Registration**

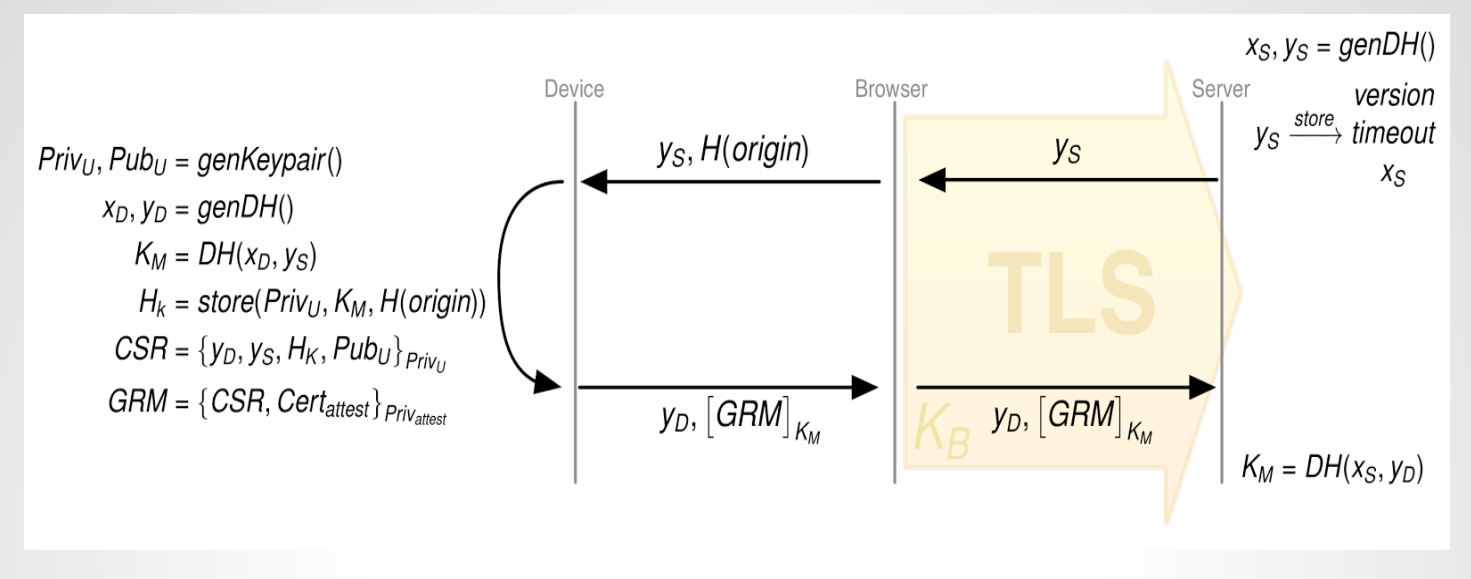

Priv<sub>u</sub> Pub<sub>u</sub> - U2F-device-generated private-public key pair

x, y - private and public key for Diffie-Hellman key exchange (point on NIST P256 elliptic curve)

 $\mathsf{K}_{_{\mathsf{m}}}$ - generated shared key used for encrypting GRM

 $H_{k}$  - hashed key handle

CSR - Certificate Signing Request to encode  $\bm{{\mathsf{y}}}_\text{D}$ ,  $\bm{\mathsf{H}}_\textsf{k}$  and Pub $_\textsf{u}$ 

GRM - Device Registration Message, sent back to browser

Cert<sub>attest</sub> - guarantee that key in CSR was generated in a secure environment (verified outside of protocol)

-  $\;$  the server can decrypt the GRM, save the  $\mathsf{H}_{_\mathsf{K}}$ and Pub $_\mathsf{u}$  and verify origin, DH keys, Cert $_\mathsf{attest{_\mathsf{c}}$  etc.

#### **Registration Response Message**

- issued by U2F device

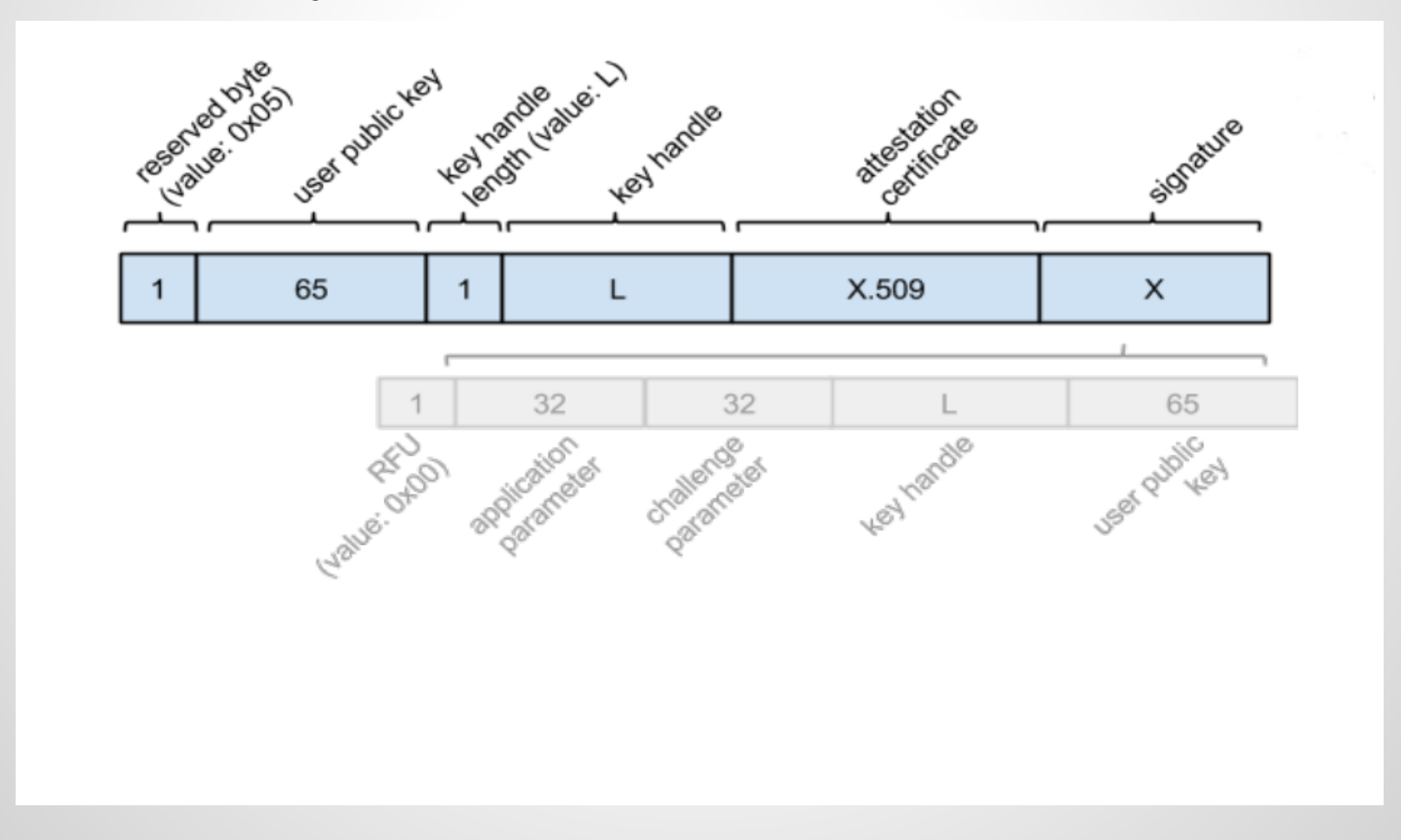

# **Message Flow during Login**

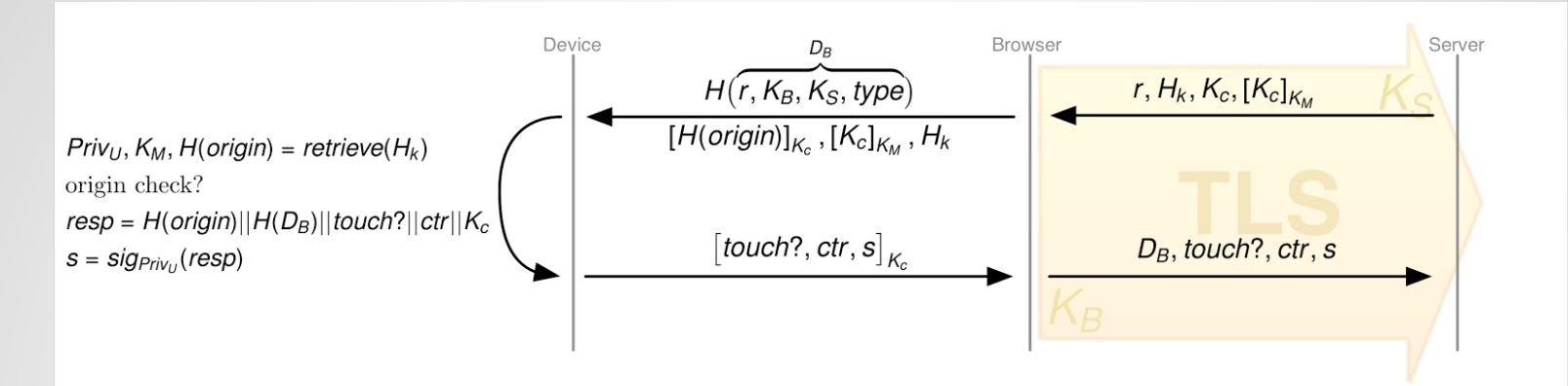

- H<sub>k</sub> key handle
- K $_{\rm C}$  channel protection key
- r random challenge
- $\mathsf{D}_{_{\mathsf{B}}}$  browser data
- ctr counter
	- U2F device retrieves  $\mathsf{H}(\mathsf{D}_{_{\mathsf{B}}})$ ,  $\left[\mathsf{K}_{_{\mathsf{C}}}\right]_{\mathsf{K}\mathsf{m}},$   $\mathsf{H}_{_{\mathsf{K}}}$  and  $\left[\mathsf{H}(\mathsf{origin})\right]_{\mathsf{K}\mathsf{c}}$
	- decrypts  $H_k$ , decrypts  $K_{\mathcal{C}}$  and H(Origin)
	- performs an origin check
	- if correct, it send resp, otherwise error code
	- the server verifies the signature and that the origin matches its own origin

### **Private and public keys**

- Multiple solutions are possible:
	- Gnubby can store one or many private keys for every site
		- hardware costs for memory of thousands of sites or origins
	- Gnubby can store exactly one private key
		- all origins have the same public key -> bad
	- Key export
		- sites and origins receives and store a public key and a blob
		- the blob is the private key which is encrypted
		- the key handle will also include the blob for the Gnubby

## **Prevention of security risks**

- Man-In-The-Middle-Attack
	- $\circ$  Origin name must match with key handle
	- Browser-Data will be hashed
	- Will not protect an enrollment with a MITM
- Counters as a signal for detecting cloned U2F devices
	- Device and origin save a counter for each operation of key-pair
- An origin can discover that two accounts use the same U2F device
	- Usage of multiple devices
- Revoking a key from an origin
	- physical destruction of the secure element

### **Problems**

- The chrome extension did not want to work with google's example code
	- problem(s):
		- no knowledge about chrome extensions and javascript
		- the extension has a tid-check which does not allow localhost
		- solution: a simple check for localhost
- The demo for the server application only works with Google App Engine
	- for a separate Apache, Tomcat, JBoss, etc. module, more time is needed

### **Sources**

Google Presentation: [https://docs.google.com/presentation/d/16mB3Nptab1i4-IlFbn6vfkWYk-ozN6j3](https://docs.google.com/presentation/d/16mB3Nptab1i4-IlFbn6vfkWYk-ozN6j3-fr7JL8XVyA/edit?pli=1#slide=id.g19c09a112_2_0) [fr7JL8XVyA/edit?pli=1#slide=id.g19c09a112\\_2\\_0](https://docs.google.com/presentation/d/16mB3Nptab1i4-IlFbn6vfkWYk-ozN6j3-fr7JL8XVyA/edit?pli=1#slide=id.g19c09a112_2_0)

FIDO U2F Raw Message Formats:

[http://fidoalliance.org/specs/fido-u2f-raw-message-formats-v1.0-rd-20140209.pdf](http://www.google.com/url?q=http%3A%2F%2Ffidoalliance.org%2Fspecs%2Ffido-u2f-raw-message-formats-v1.0-rd-20140209.pdf&sa=D&sntz=1&usg=AFQjCNHcF4ZW2718Dx5n54BlIZjfhv5Mvg)

U2F Protocol and API Details:

[https://docs.google.com/document/d/1Jm\\_xAJTZGulMOkYOQm](https://docs.google.com/document/d/1Jm_xAJTZGulMOkYOQm-fIQhhkd2VDr9578oh0KOwcEw/edit#heading=h.q5kqrl82hzpj)[fIQhhkd2VDr9578oh0KOwcEw/edit#heading=h.q5kqrl82hzpj](https://docs.google.com/document/d/1Jm_xAJTZGulMOkYOQm-fIQhhkd2VDr9578oh0KOwcEw/edit#heading=h.q5kqrl82hzpj)

U2F: Product Overview: Easy Strong Auth for the web [https://docs.google.com/document/d/1SjCwdrFbVPG1tYavO5RsSD1QpJwj8\\_im6sl-VWjJ6k0/edit#](https://docs.google.com/document/d/1SjCwdrFbVPG1tYavO5RsSD1QpJwj8_im6sl-VWjJ6k0/edit#)

U2F: Protocol Design + User Flows:

<https://docs.google.com/document/d/12AdwNDIhs6blXGTCOReaUGviBqCtsVrGMtrxGeCCxPU/edit#>